## **Interdepartmental Transfer**

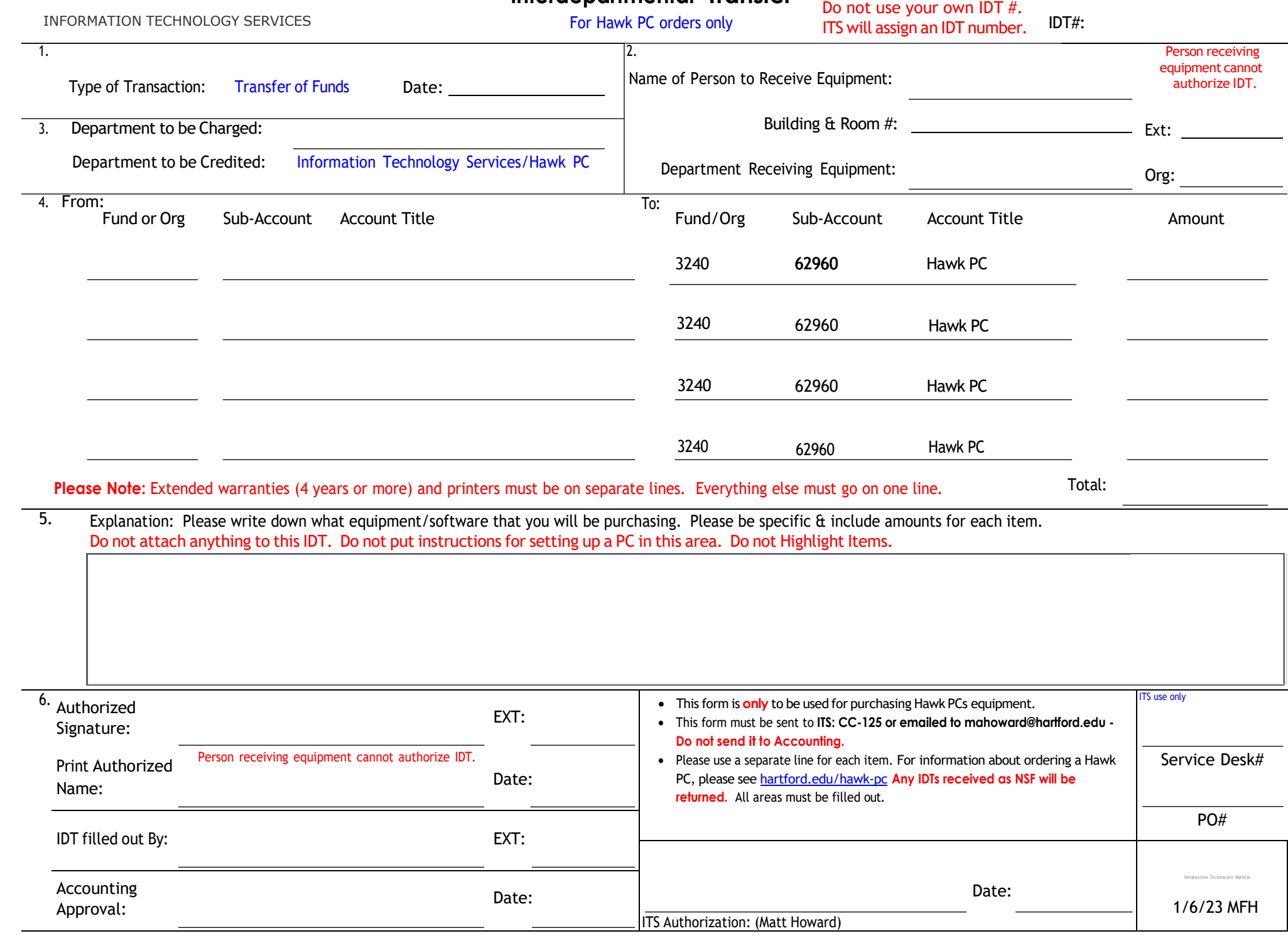